## Flexnet Licensing Service Error Codes >>>CLICK HERE<<<

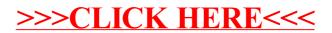